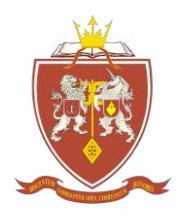

### **ОДЕСЬКА ДЕРЖАВНА АКАДЕМІЯ БУДІВНИЦТВА ТА АРХІТЕКТУРИ**

Архітектурно-художній інститут Кафедра архітектури будівель і споруд

# **СИЛАБУС**

## **освітнього компонента – ОК 6**

# навчальної дисципліни - **Комп'ютерне моделювання**

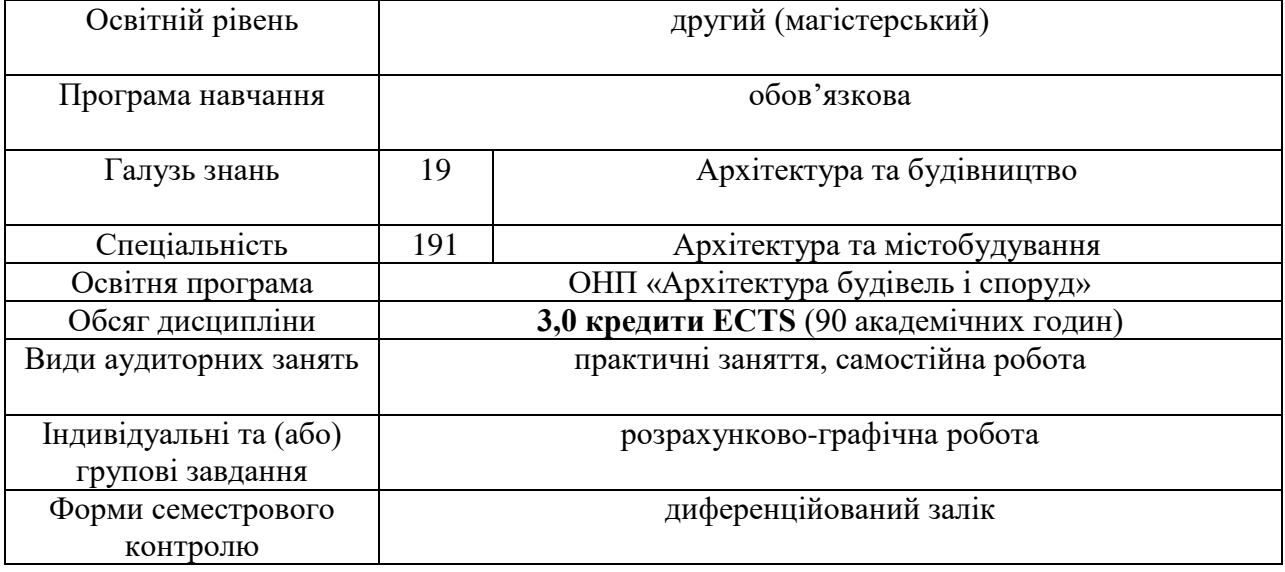

### **Викладачі:**

Лазарева Дина Василівна, к.т.н., доцент кафедри інформаційних технологій і прикладної математики, [lazareva\\_itpm@ogasa.org.ua](mailto:lazareva_itpm@ogasa.org.ua)

Долгіх Тетяна Олексіївна, старший викладач кафедри Архітектури будівель та споруд, [dolgixtanya77@gmail.com](mailto:dolgixtanya77@gmail.com)

В процесі вивчення даної дисципліни студенти **ПОГЛИБЛЕНО ВИВЧАЮТЬ ДВІ ОСНОВНІ КОМП'ЮТЕРНІ ПРОГРАМИ ДЛЯ АРХІТЕКТОРА - 3DsMax, ACad. ЗА ДОПОМОГОЮ ЦИХ ПРОГРАМ СТУДЕНТИ ВИКОНУЮТЬ ПОВНИЙ ОБ'ЄМ БУДІВЛІ ЧИ СПОРУДИ, ВІДТВОРЮЮТЬ ОТОЧУЮЧУ ЗАБУДОВУ, ВІКОНУЮТЬ ОБЛЕТ КАМЕРОЮ. ДОДАТКОВО ВИКОРИСТОВУЮТЬ СПЕЦЕФЕКТИ. СТВОРЮЮТЬ ВІДЕОРОЛІК СВОГО ПРОЕКТУ.** 

Наприклад: Під час виконання магістерської роботи студент має можливість замість виконання робочого макету, зробити відеоролик магістерського проекту і продемонструвати додаткові навички на захисті свого проекту.

**Передумовами для вивчення дисципліни** є набуття теоретичних знань та практичних навичок за такими дисциплінами: Інформаційні технології та комп'ютерне моделювання,

Комп'ютерні технології в архітектурному проектуванні, Архітектурне проектування, Рисунок, Нарисна геометрія.

#### **Програмні результати навчання:**

РН01. Мати спеціалізовані концептуальні знання, що включають сучасні наукові здобутки у сфері архітектури та містобудування і є основою для оригінального мислення та проведення досліджень.

РН02. Мати спеціалізовані уміння/навички розв'язання проблем, необхідні для проведення досліджень та/або провадження інноваційної діяльності у сфері архітектури та містобудування з метою розвитку нових знань та процедур.

РН04. Розуміти і застосовувати у практичній діяльності теоретичні і практичні засади проєктування інноваційних об'єктів містобудування, житлових, громадських, промислових будівель і споруд, реконструкції і реставрації архітектурних об'єктів, методи досягнення раціонального архітектурно-планувального, об'ємно-просторового, конструктивного рішення, забезпечення соціально-економічної ефективності, екологічності, енергоефективності.

РН07. Здійснювати проєктне моделювання, обирати цифрові технології та програмні засоби для розв'язання задач дослідницького та інноваційного характеру, розробки і реалізації проєктів у сфері архітектури та містобудування, оформлення відповідної наукової та технічної документації, виготовлення макетів і наочних ілюстративних матеріалів.

РН08. Організовувати роботу над комплексними архітектурно- містобудівними проєктами, співпрацю з замовниками та громадськістю при розробці, узгодженні і публічному обговоренні архітектурних проєктів; зрозуміло доносити власні висновки та аргументацію до фахівців і нефахівців.

РН 16. Планувати і виконувати наукові дослідження в сфері архітектури та містобудування.

РН 17. Викладати спеціальні навчальні дисципліни з архітектури та містобудування у закладах вищої освіти.

РН18. Визначати методи реалізації творчої задачі з урахуванням вирішення складних архітектурно-художніх, функціонально-планувальних і конструктивно-технологічних завдань. Досягати виконання у встановлений термін всіх етапів і стадій архітектурномістобудівного проектування, розробки всіх розділів комплексного проекту і пояснювальної записки.

РН20. Знати особливості методів наукових досліджень – загальних, міждисциплінарних, дисциплінарних, критерії їх вибору відповідно до завдання, етапи наукового дослідження. Володіти прийомами відображення у графічній формі використаних методів наукових досліджень.

#### **Диференційовані результати навчання:**

**знати:** 

- основи комп'ютерної графіки; програмні засоби комп'ютерної графіки; графічні формати і їх структуру; пристрої введення (виведення) графічної інформації, їх характеристики і настройка;

- методи реалізації творчої задачі в комп'ютерній графіці , послідовність та правила виконання проектного завдання в комп'ютерній програмі;

**вміти:**

- ефективно використовувати сучасні графічні комп'ютерні програми (3DsMax, ACad версії 19,20) в процесі рішення завдань фахового спрямування;
- здійснювати правильний вибір програм для рішення завдань фахового спрямування;
- працювати з сучасними графічними комп'ютерними програмами (3DsMax, ACad версії 19,20);
- здійснювати правильний вибір серед альтернативних засобів та інструментів для оптимального вирішення завдання дизайну;
- за допомогою знань і вмінь, здобутих на практиці з профільної дисципліни "Комп'ютерна графіка в архітектурному проектуванні", студент мусить запроектувати в програмі 3DsMax анімаційну сцену з використанням чи-то об'ємних деформацій, чи-то систем частинок, чи-то спец ефектів, та змонтувати відеоролик в програмі MovieMaker.
- працювати з фахівцями суміжних галузей;

#### **володіти:**

студент повинен володіти знаннями, набутими в програмі ACad, та 3DsMax та успішно застосовувати навички в подальшій професійній діяльності архітектора.

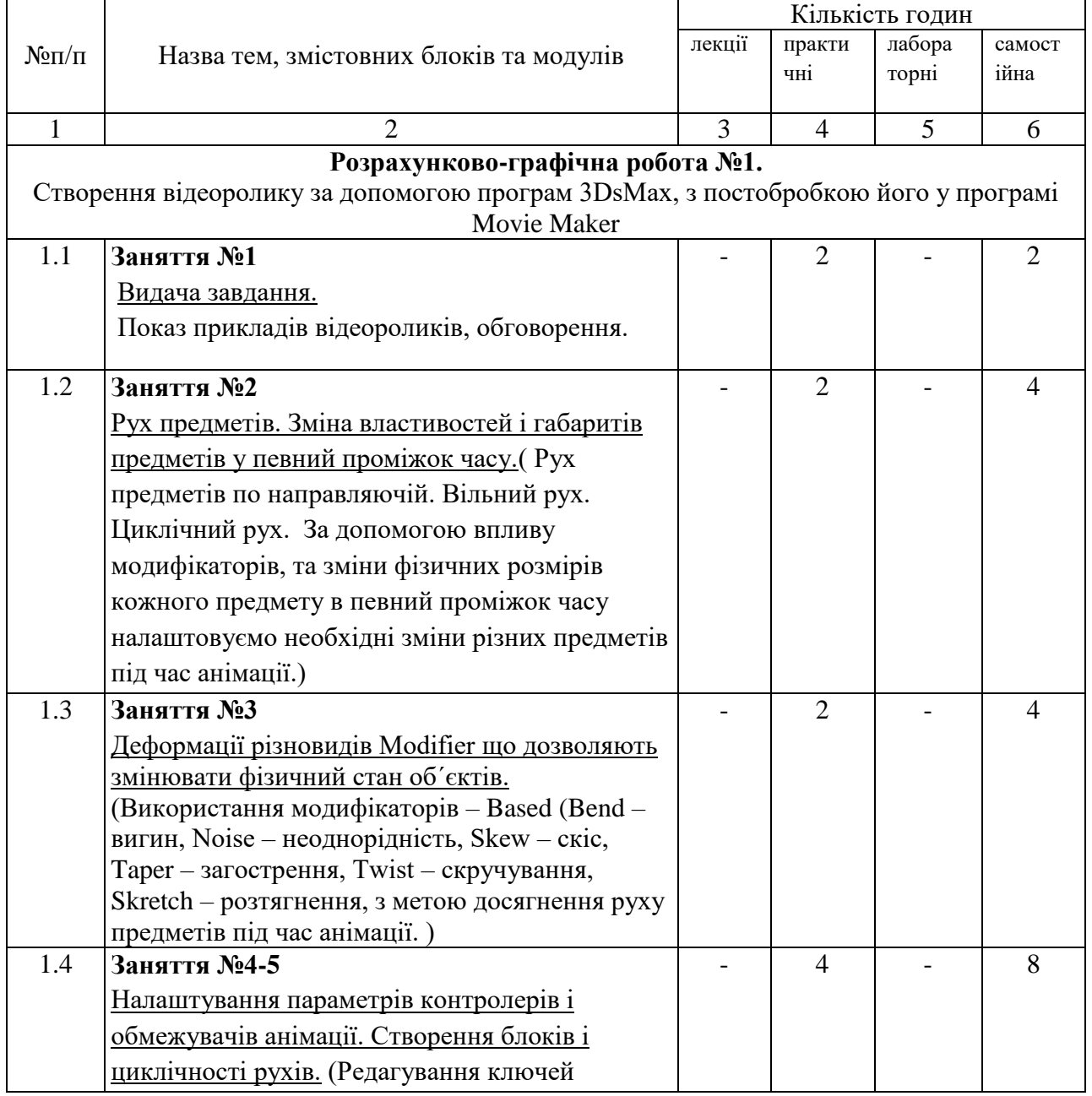

### **ТЕМАТИЧНИЙ ПЛАН**

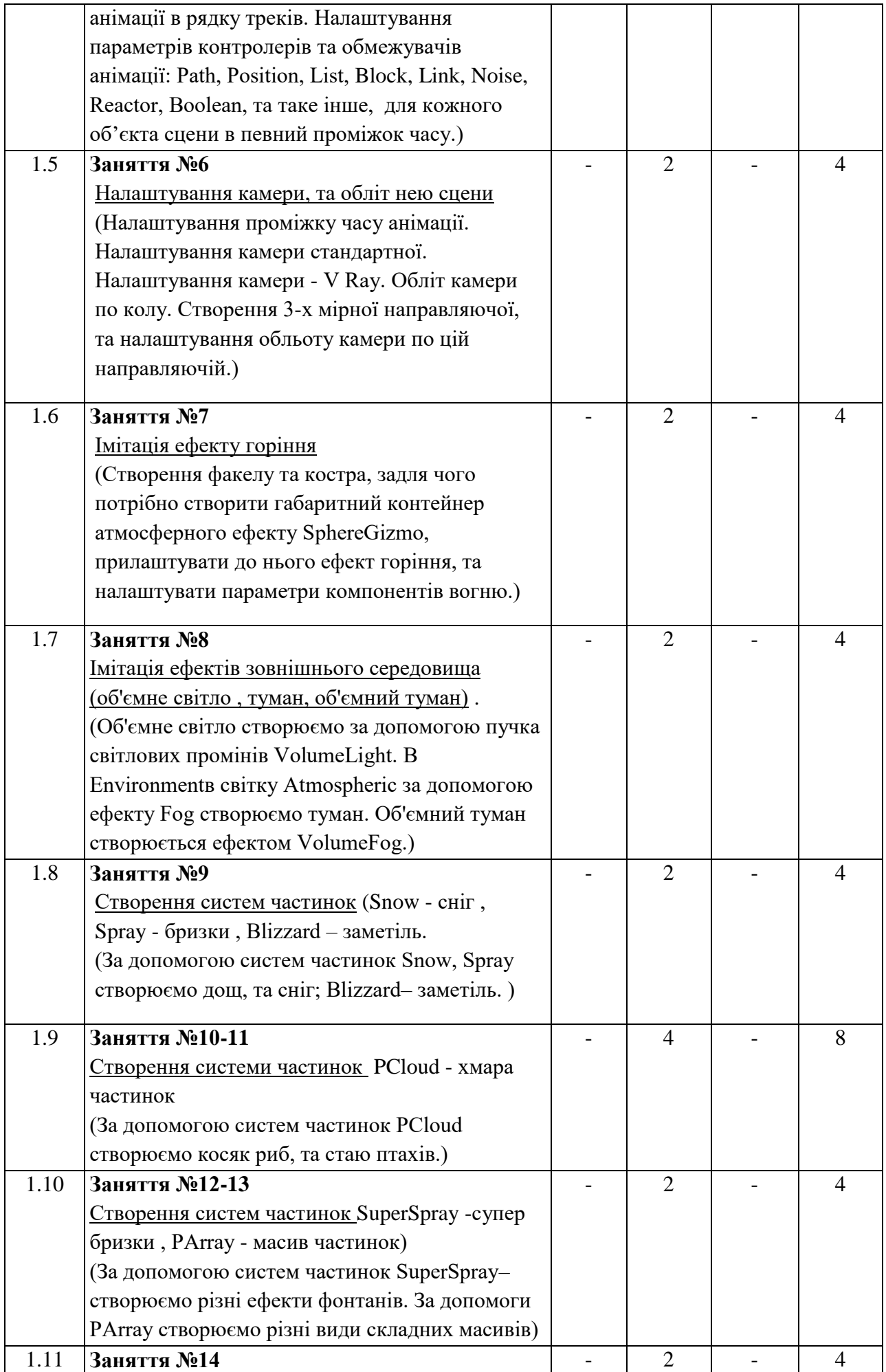

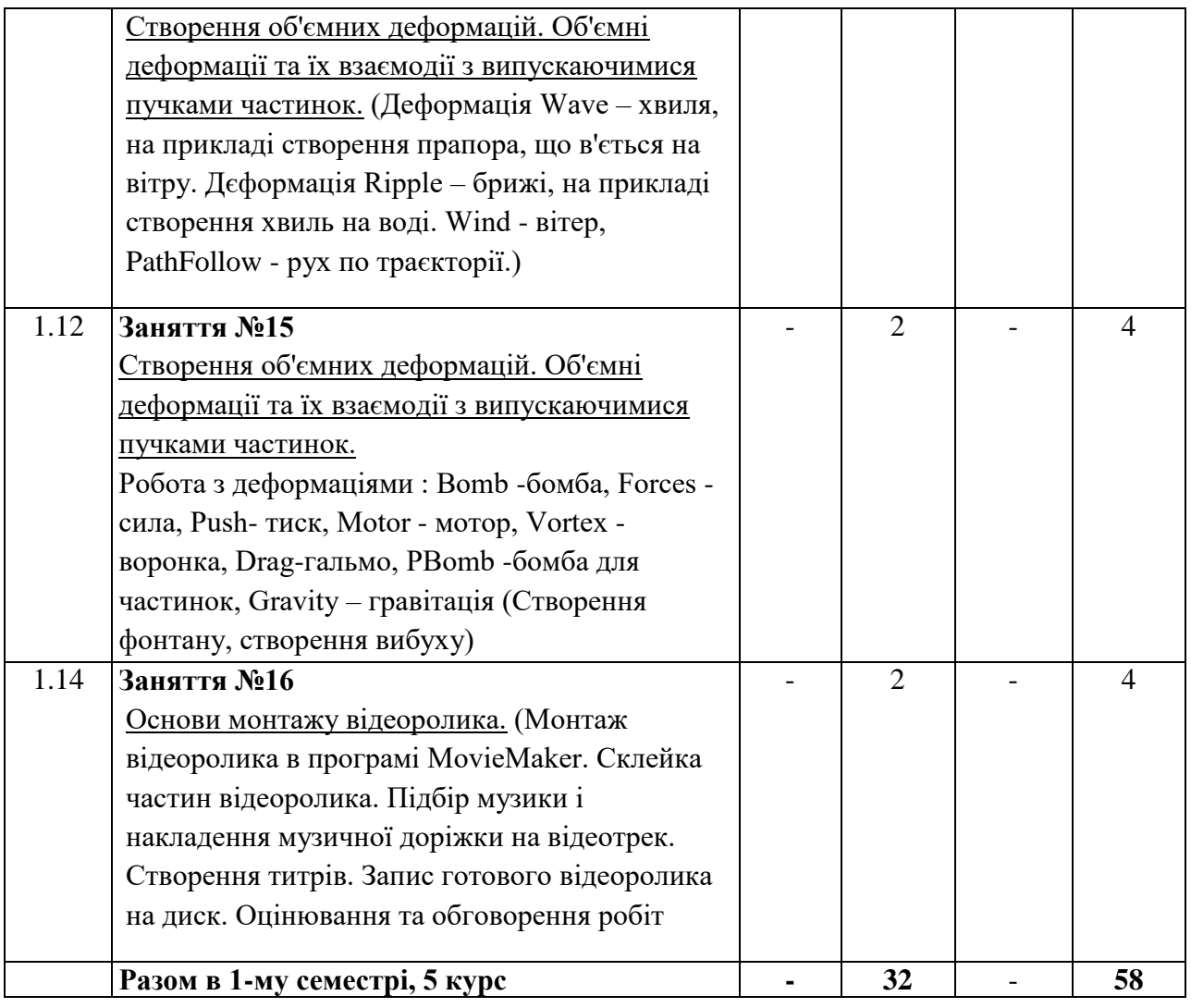

### **Критерії оцінювання та засоби діагностики**

Мінімальний та максимальний рівень оцінювання щодо отримання «заліку» за навчальною дисципліною «Комп'ютерне моделювання» складає 60 балів і 100 та може бути досягнений наступними засобами оцінювання:

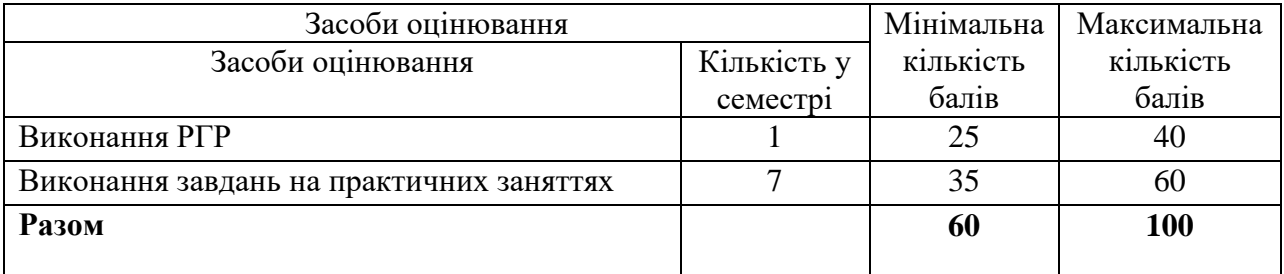

**Розрахунково-графічна робота** з курсу складається з індивідуальної проектної теми, яку обирає студент на свій смак. Яка узгоджується з керівником роботи. Методичні рекомендації щодо виконання розрахунково-графічної роботи представлені в методичних вказівках [1-3].

Студенту потрібно: обрати тему і прописати сценарій майбутнього відео ролику. Узгодити його з керівником. Відтворити усі персонажі в програмі 3DsMax, проаніміровать їх. Затекстурувати усі об'єкти. Встановити освітлення. Відрендерувати весь відеоряд і змонтувати відеоролик в програмі MovieMaker.

Робота здається у вигляді відео роліку, записаному на жорсткий диск і зберігається на кафедрі.

### **Інформаційне забезпечення** Основна література

1.Ст.вик. Долгіх Т.О., Методичні вказівки до виконання розрахунково-графічних робіт №1 і №2 з дисципліни «Архітектурне проектування з використанням ЄОМ2», Одеса, 2013р.

- 2. Ст.вик. Долгіх Т.О., Методичні вказівки до виконання розрахунково-графічних робіт  $N$ ∘1 з дисципліни «Архітектурне проектування з використанням ЄОМ» для студентів V курсу спеціальності 191- «Архітектура та містобудування» спеціалізація «Архітектура будівель і споруд», Одеса, 2016р.
- 3. Ст.вик. Долгіх Т.О., Методичні вказівки до виконання розрахунково-графічних робіт №1 з дисципліни «Комп'ютерна графіка в архітектурному проектуванні» для студентів другого (магістерського) рівня освітньо-професійної та освітньо-наукової програми «Архітектура будівель і споруд», Одеса, 2021р.

### Допоміжні джерела інформації

4. Лотошинська Н.Д., Ізонін І.В. «Технології 3D моделювання в програмному середовищі 3Ds Max з дисципліни «3D графіка».», Львівська Політехніка, 2020р.